# WeChatpay BCPOS

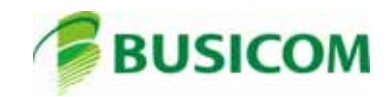

### WeChatpay

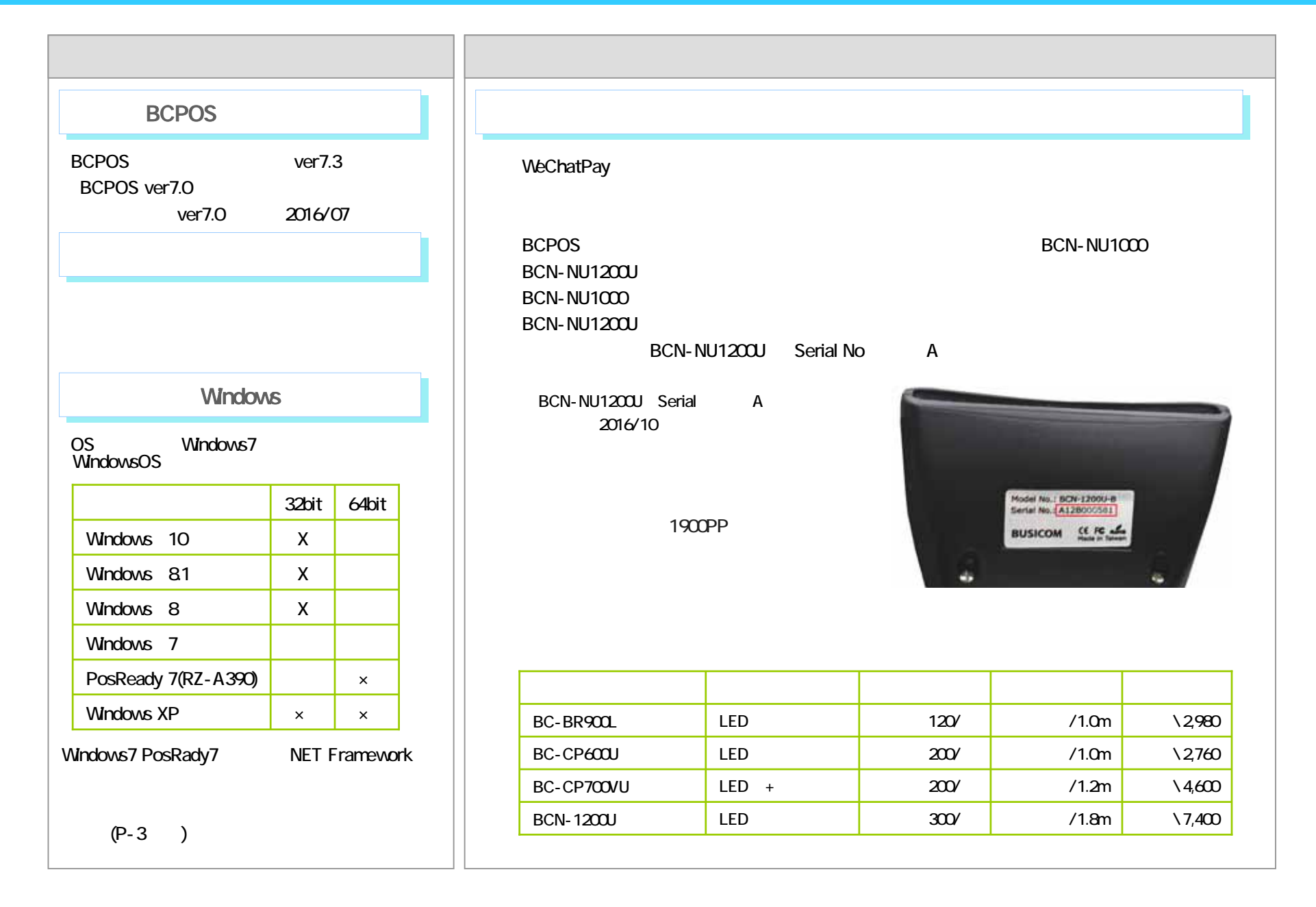

#### **WeChatPay**

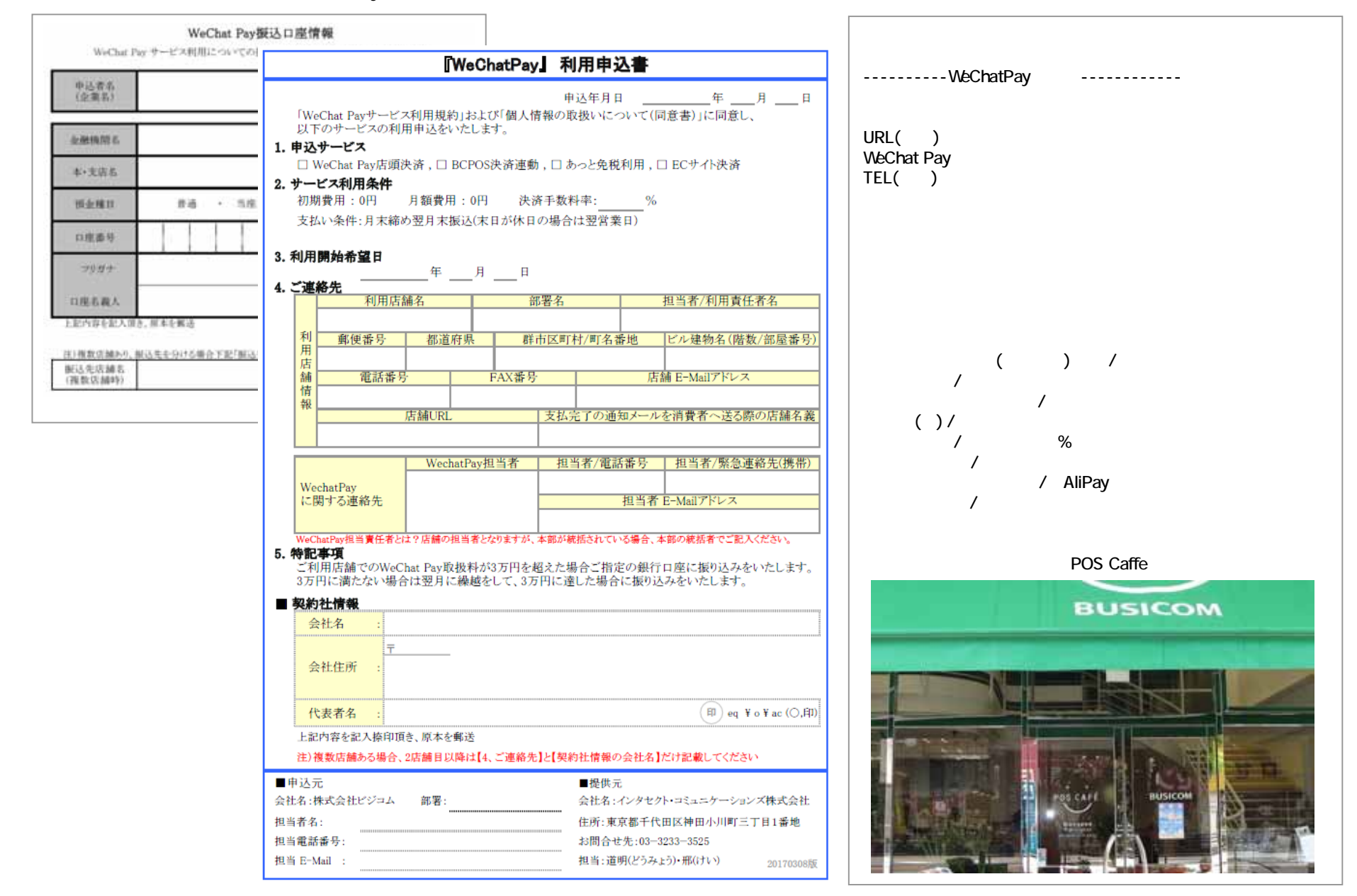

 $\hspace{1.5cm} ( \hspace{1.5cm} )$ 

## WcChatpay

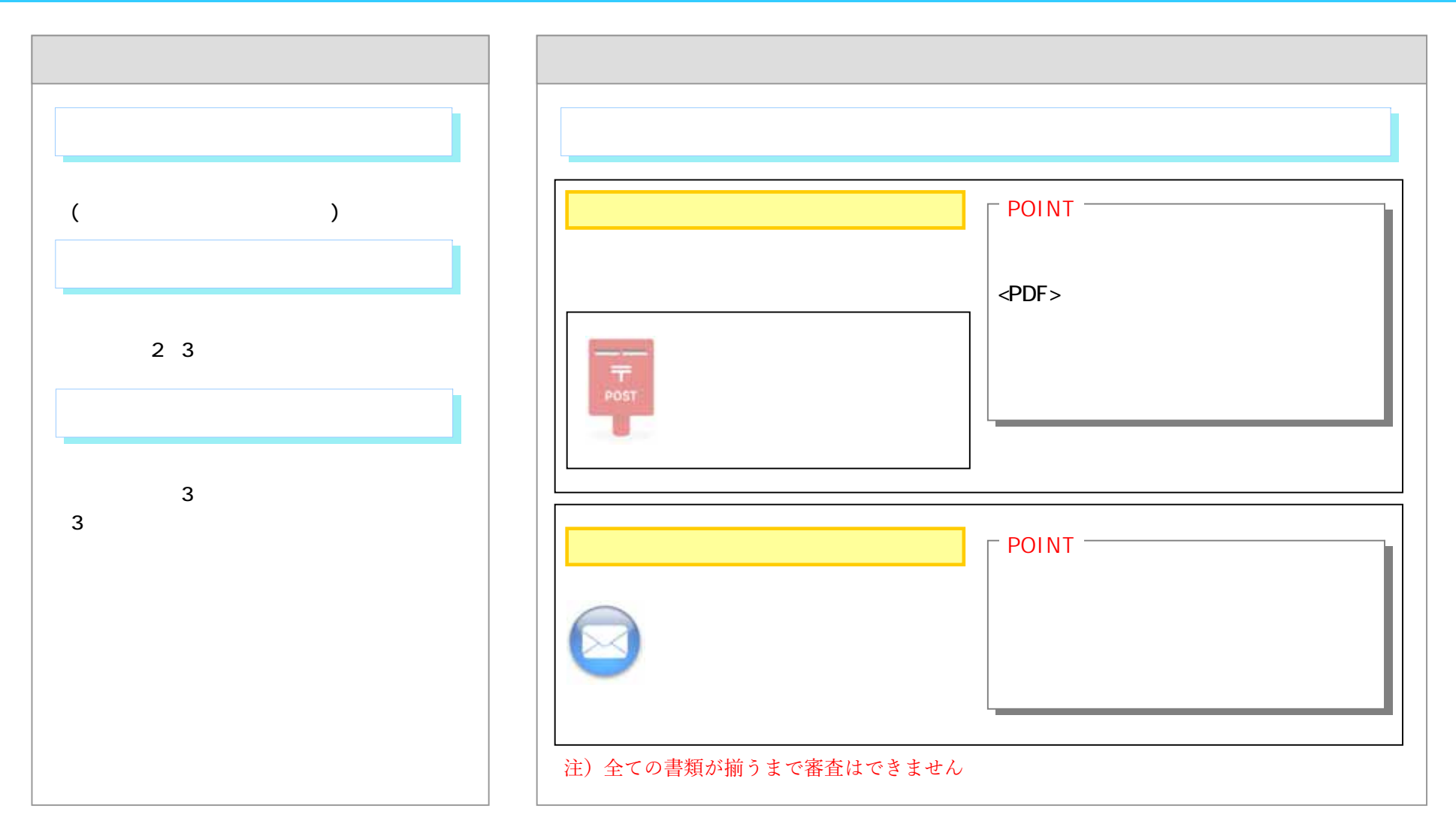

### WeChatPay

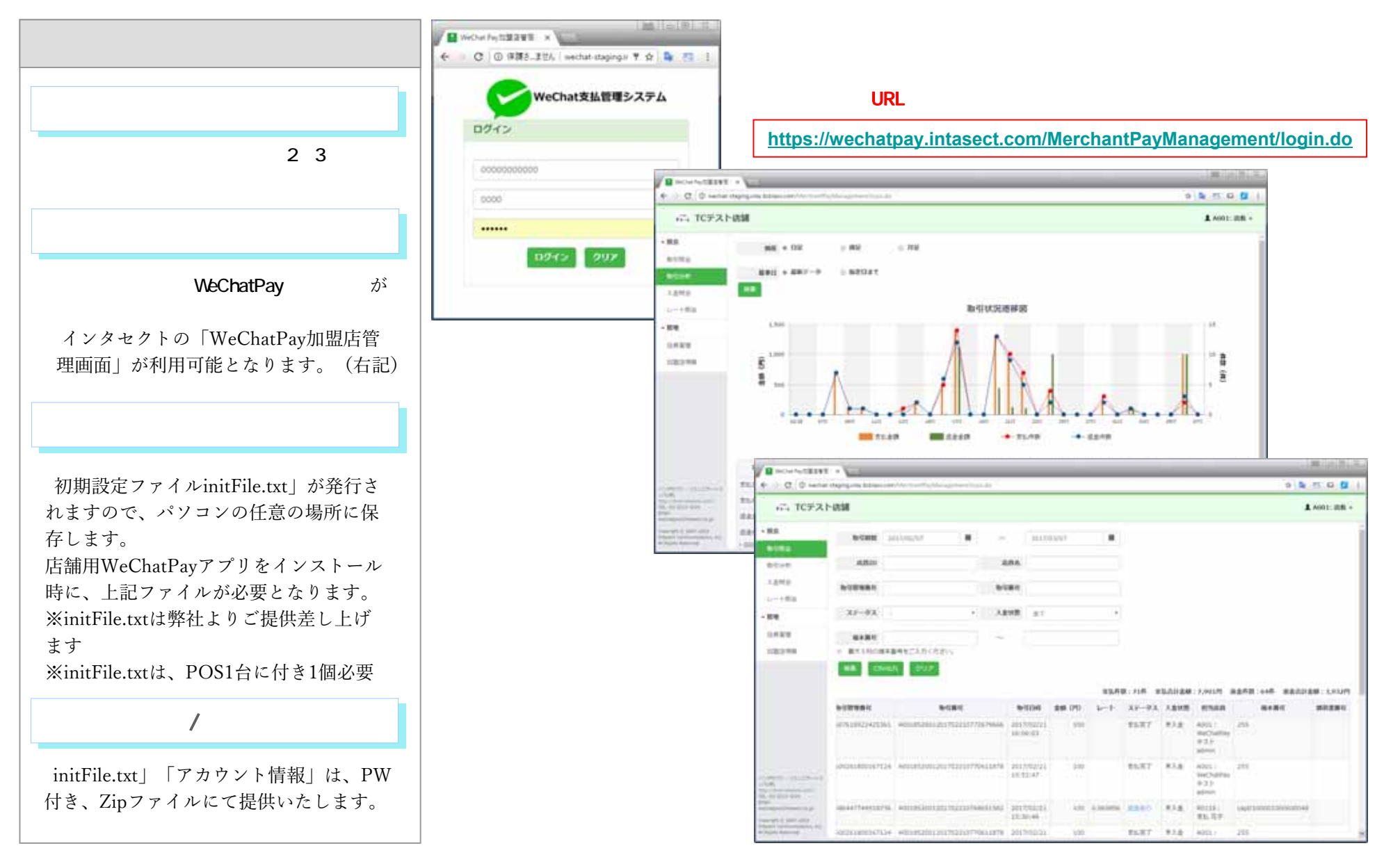

※「WeChatPay加盟店管理画面」は、インタセクト・コミュニケーションズ株式会社作成のマニュアルを参照してください。

# WeChatpay BCPOS  $\sim$

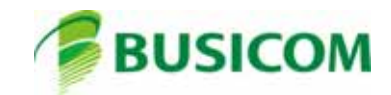

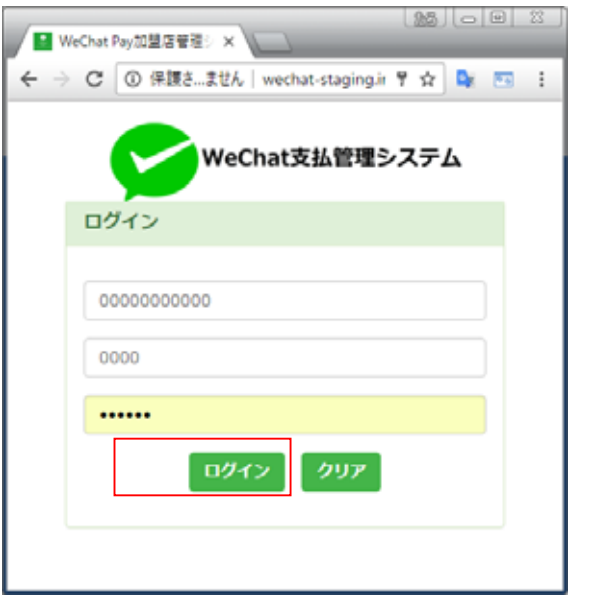

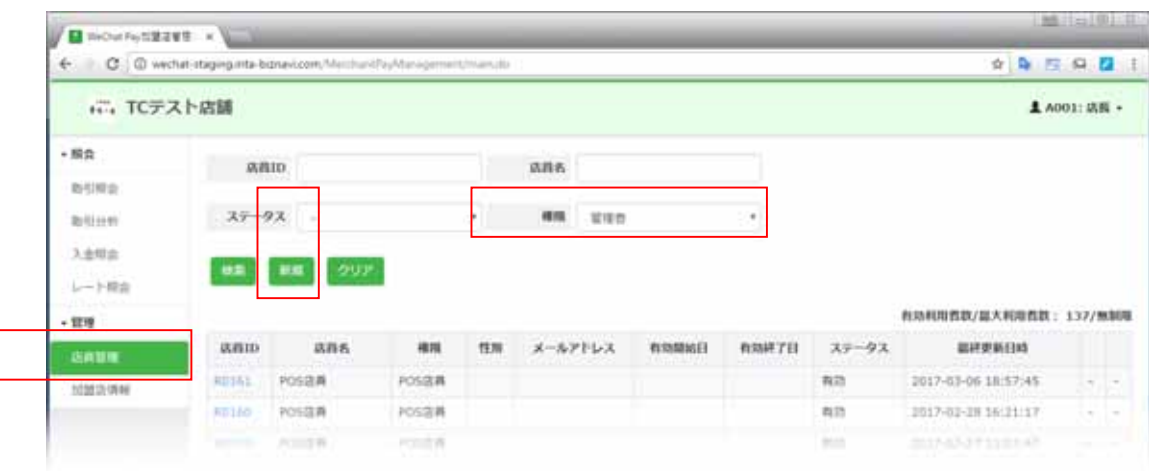

返品管理者の作成-①返品管理者の作成-①

.docx

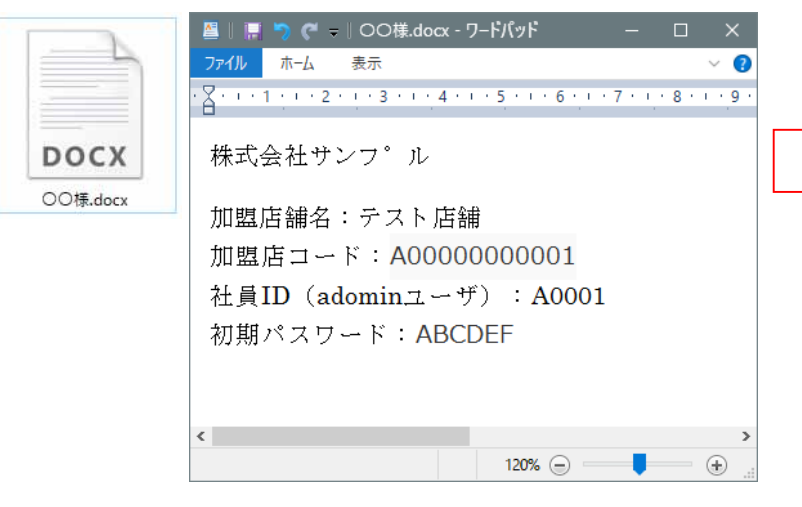

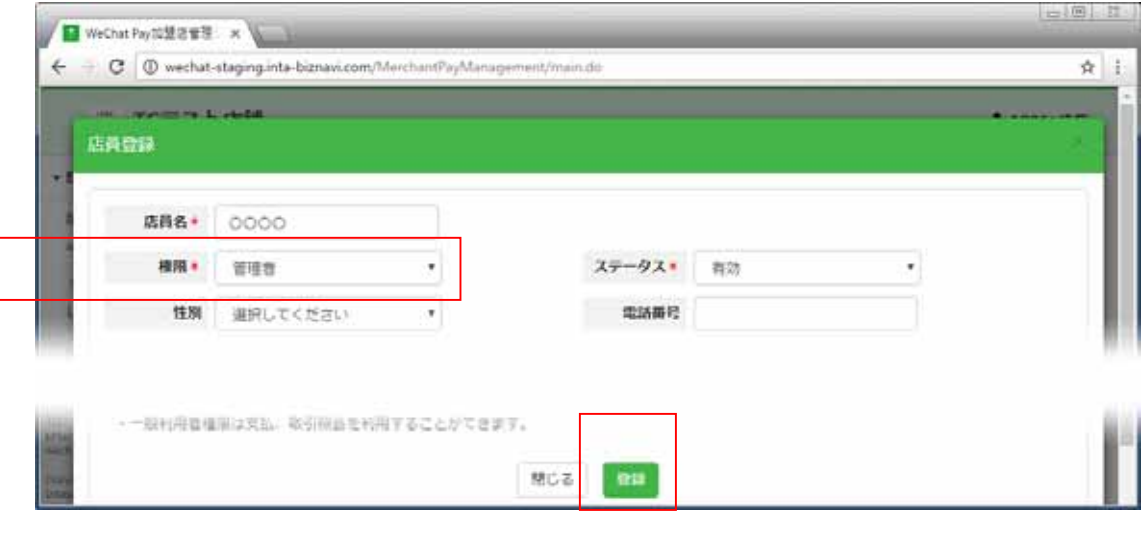

 $\mathsf{Ok}$ 

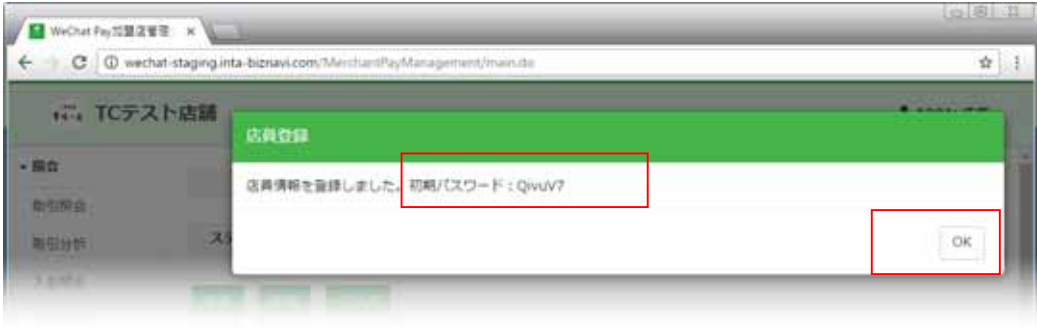

返品管理者の作成-②返品管理者の作成-②

 $\Box$ 

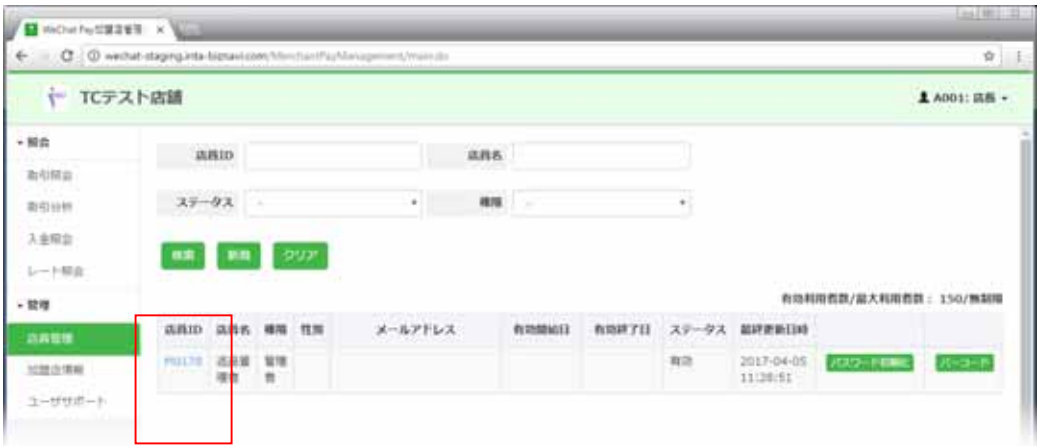

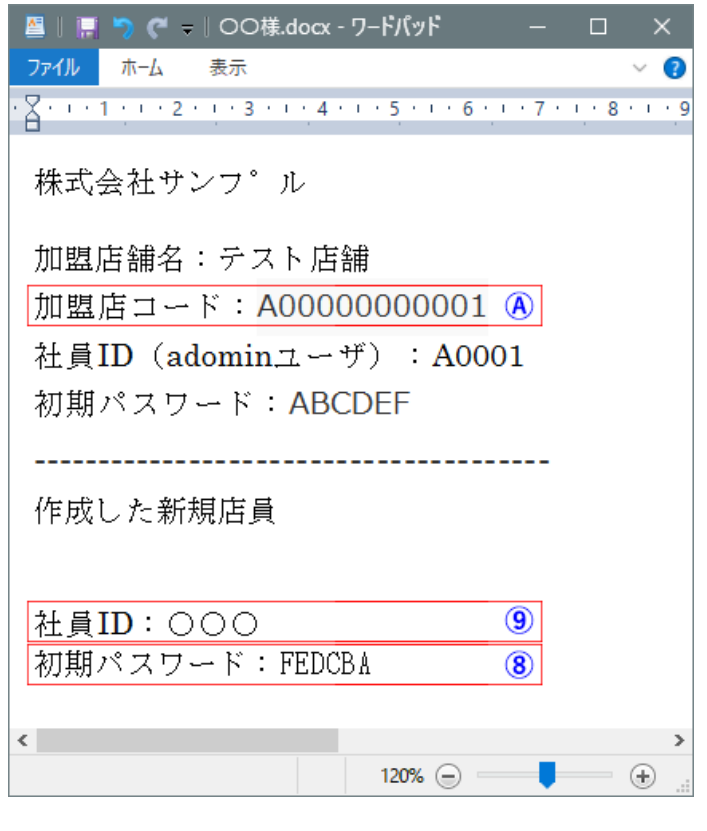

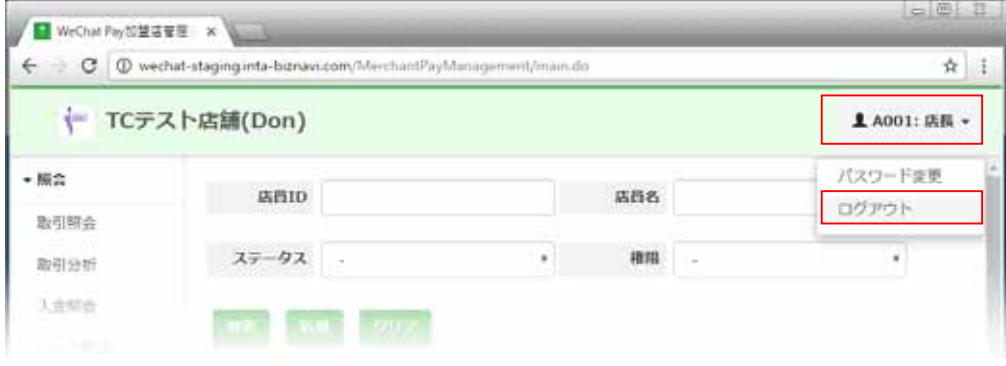

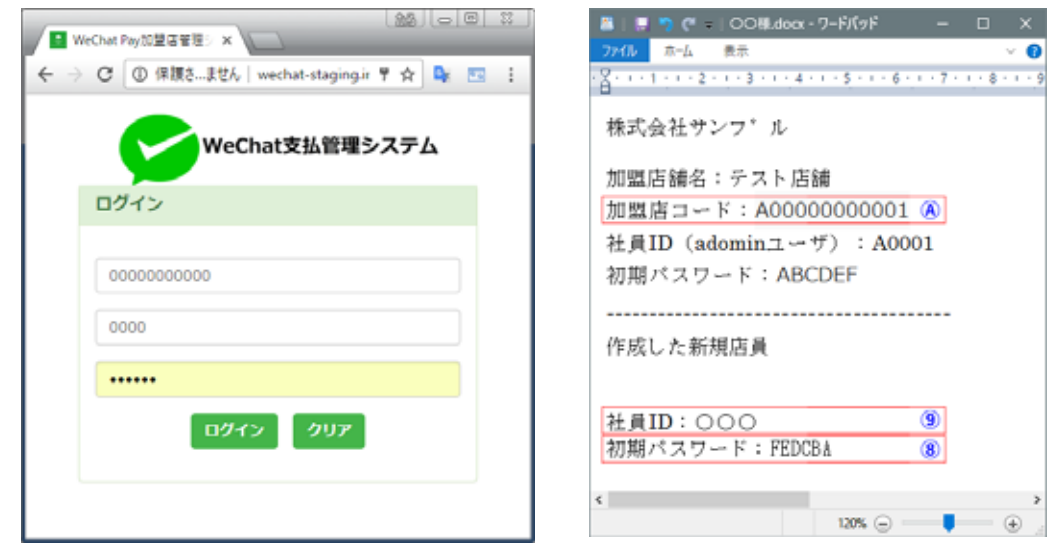

### 返品管理者のPW変更-② 返品管理者のPW変更-②

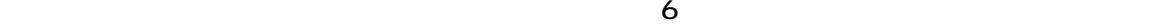

×

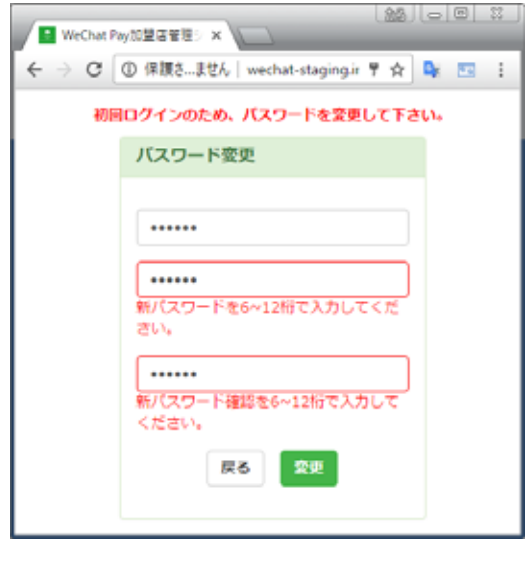

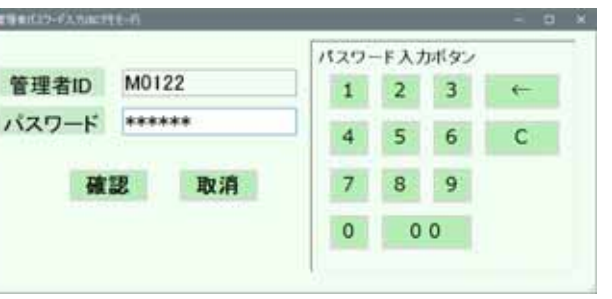

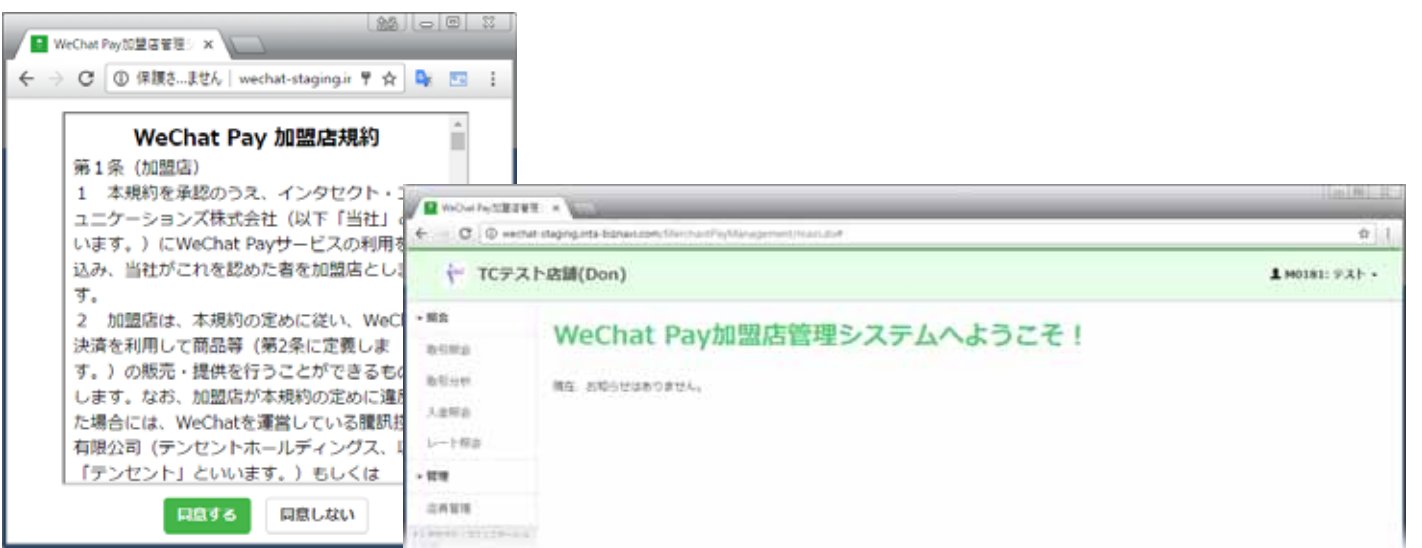

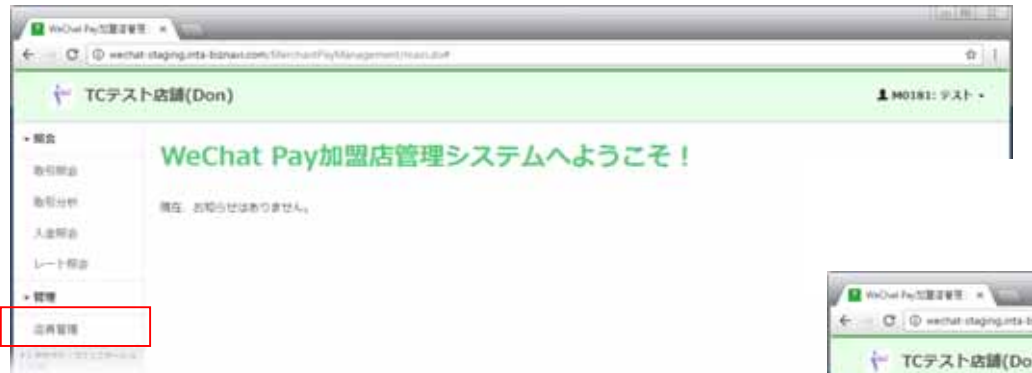

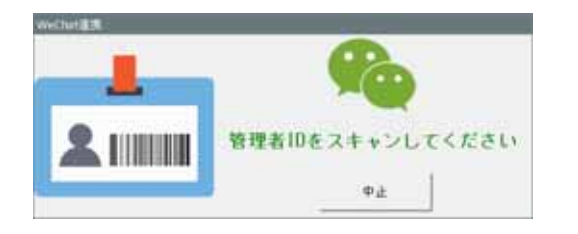

バーコート゛: 管理者ID

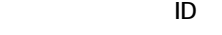

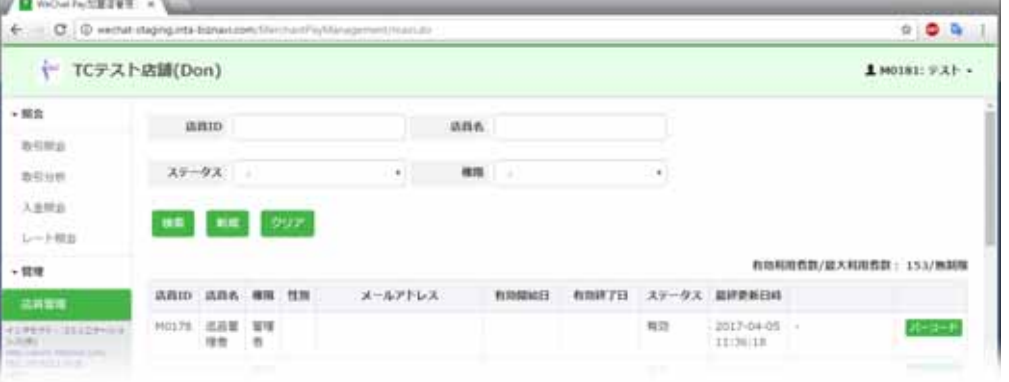

ID.png RC

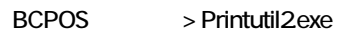

CODE39

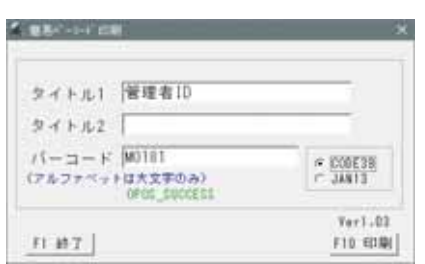

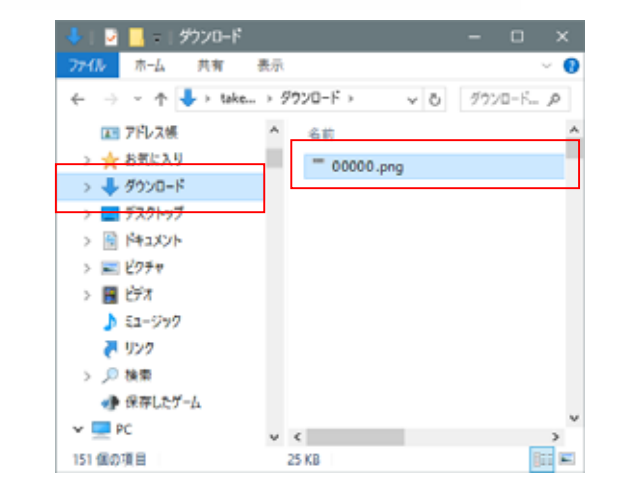

 $-25$  (a)  $n+1$ 

## WeChatPay BCPOS

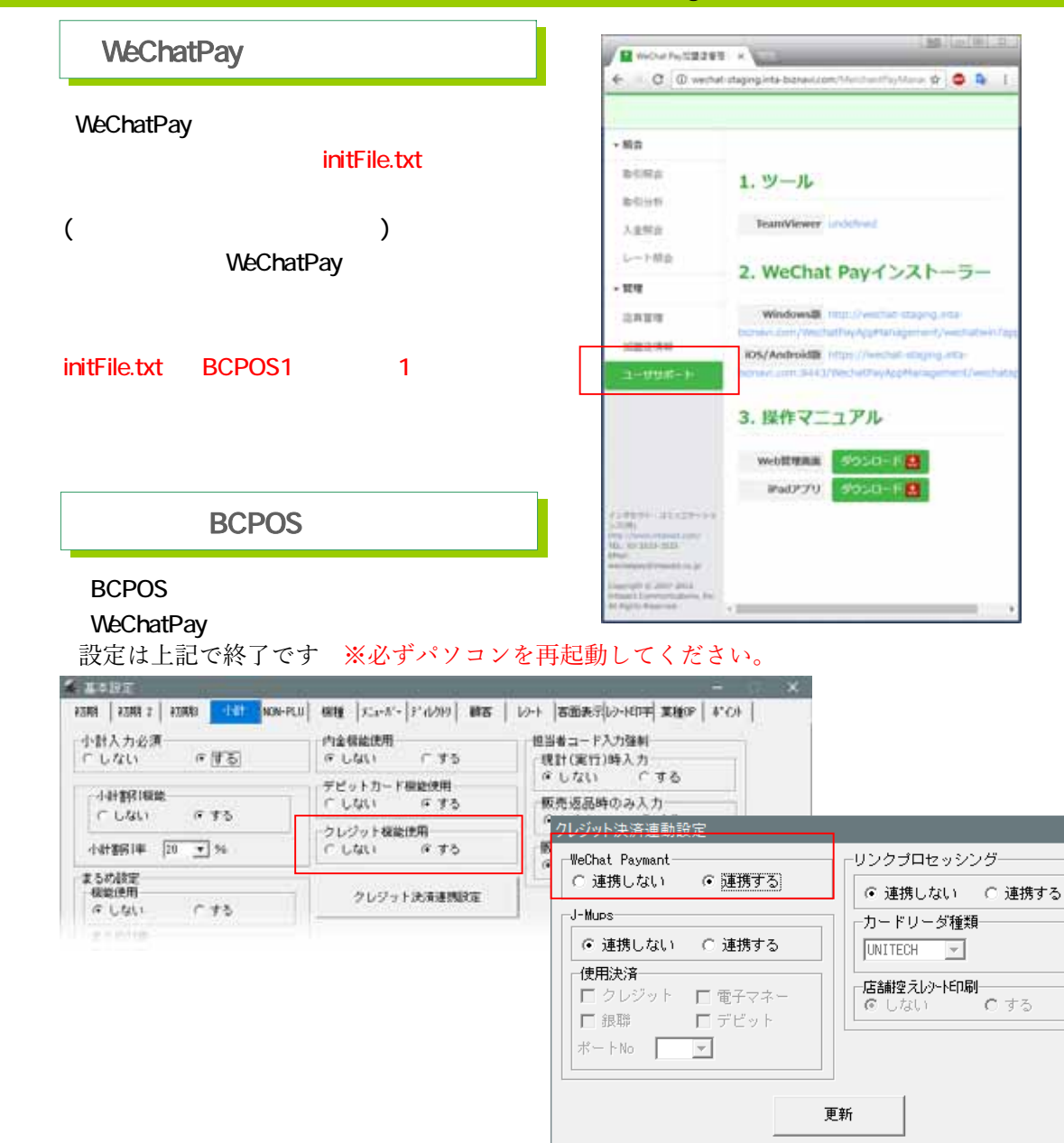

#### .NET Framework Windows7 PosRady7 MET Framework WeChatPay WechatPayWin32.exe - This application could not be started. This application requires one of the following versions of the NET œ Franswork NETFramework Version =v4.5.2 Do you want to install this NET Framework version now? **CELVY LYL12(N)** NET Framework win7 PosRady7 **CONTRACTOR GALLE** which are \$10 (\$4.90 ) [\$12.4 Street Asset  $A$ Get your app working! **NU NET** As approximate our next, AEI furnament 452 = occur next, the best seems to use A AEI furnament 4.5.2 Download NET ma develope to get my app Tell mie more I need help Tell me more. working experience and the term of the country and the term and it determined referenced con-**Bar Titles I + Lincolne** -W Microsoft .NET 2015 **SCREED MAN** NET Framework 4.5.2 セットアップ 病行するじは、ライセンス条項に同意してください。 **NET** マイクロソフトソフトウェア 追加ライセンス条項 JIET FRAMEWORK AND ASSOCIATED LANGUAGE PACKS FOR MECROSOFT WINDOWS OPERATING SYSTEM Microsoft Corporation (以下「マイクロンプト」といいます)は、本道加ノフトウェアのラ イセンスをお客様に供与します。Microsoft Windows operating system ソフトウェア<br>(以下「ホンフトウェア」といいます)を使用するためのラインセンスを取得している場合  $\frac{1}{2}$ **国産する(A)** 解雇タウンロード サイズ 40 MB 株定タウンロード時間 ダイヤルアップ 99 分 プロードバンド 7分 データの集については、Morasoft フライバントに関する声明もご覧ください。 TOOL - NO. | PYZON

 $C \neq 3$ 

# WeChatpay BCPOS  $\sim$

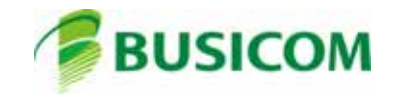

# WeChatPay 7-1

<sup>①</sup> 小計画面で「WeChatPay」ボタンを押します <sup>②</sup> お客様のスマホをコードスキャンする画面が <sup>③</sup> スマートフォンのWeChatPay会員

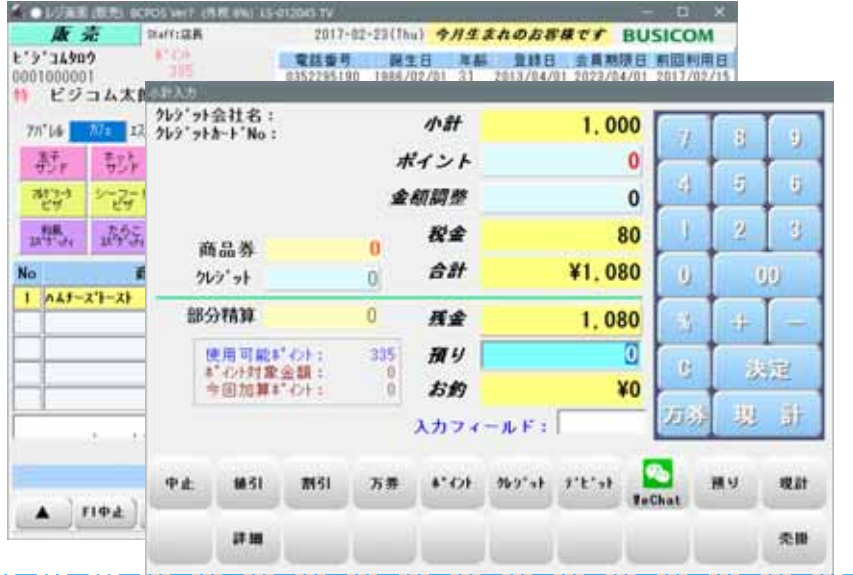

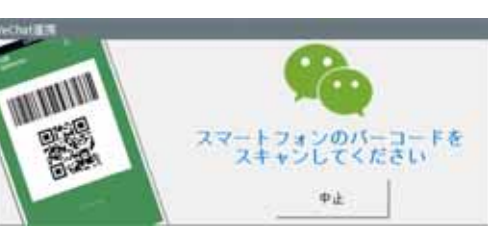

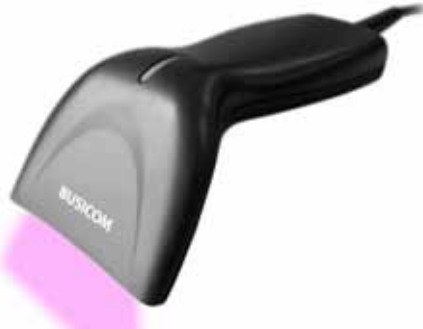

**WeChatPay** 

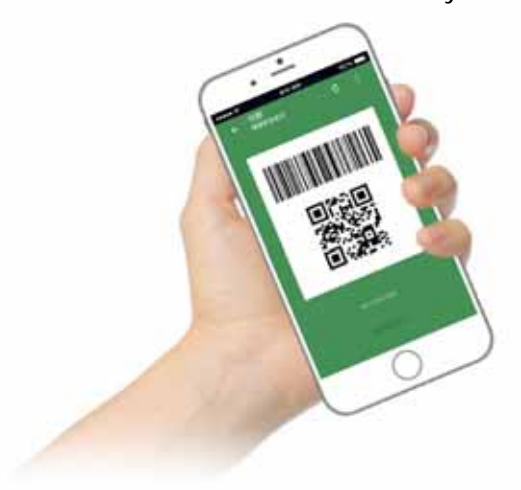

### WeChatPay -2

<sup>④</sup> 小計画面で「WeChatPay」ボタンを押します <sup>⑤</sup> サーバ通信します <sup>⑦</sup> レシートが印字されて販売画面に戻ります。

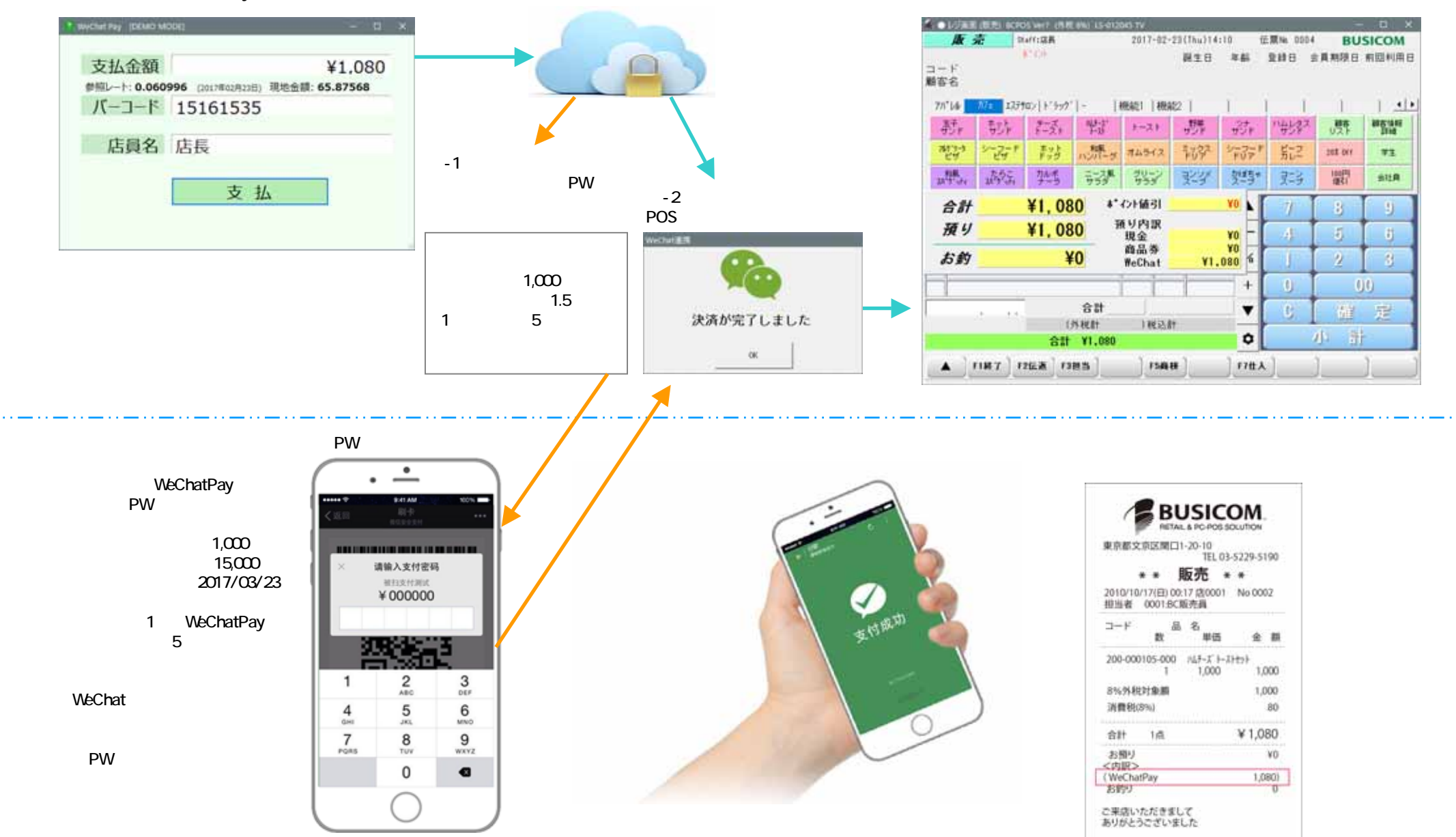

# WeChatPay(2002) 21

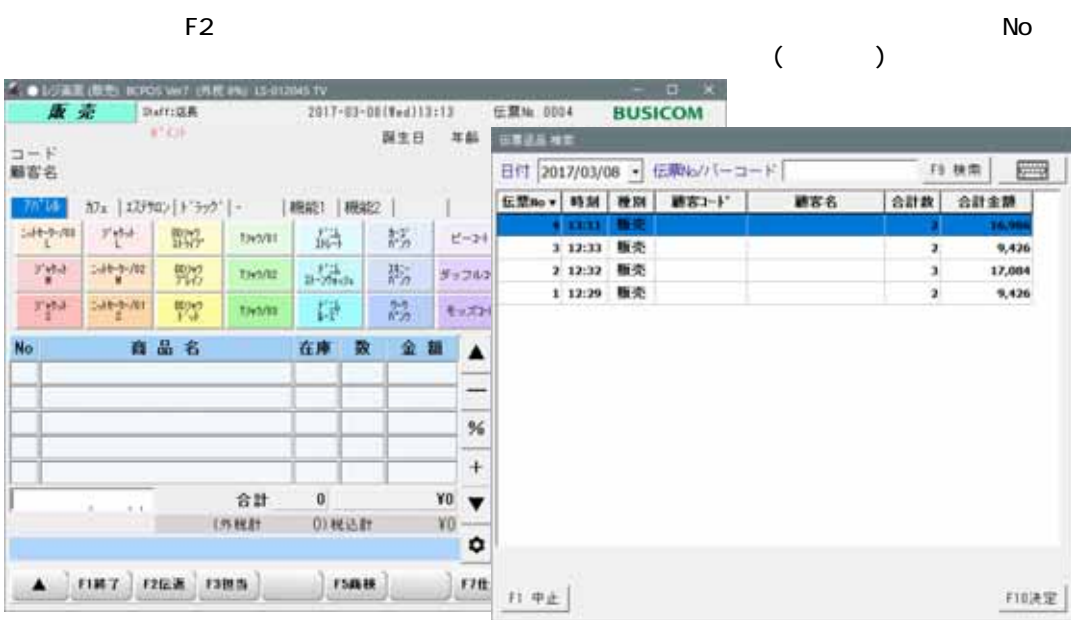

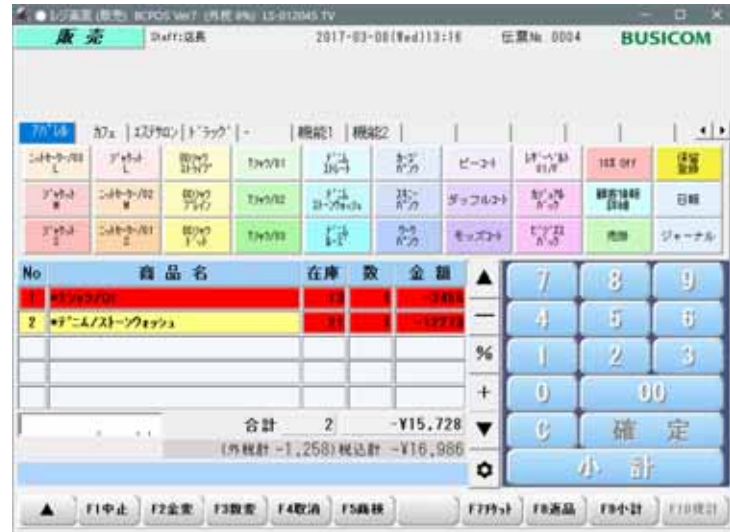

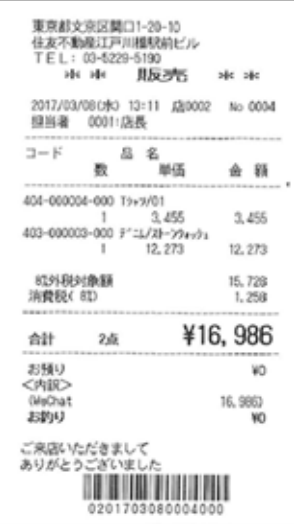

## WeChatPay(WeChatPay(2)

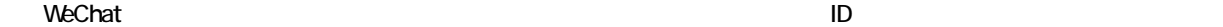

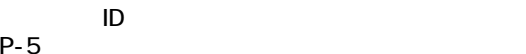

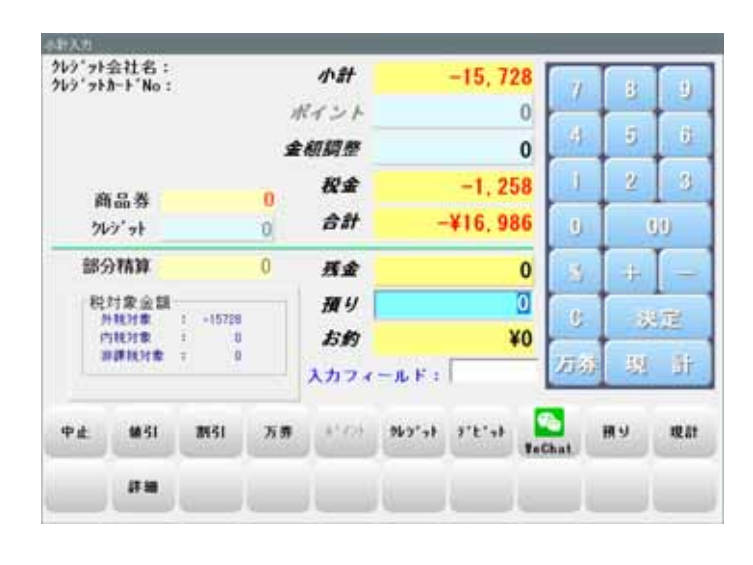

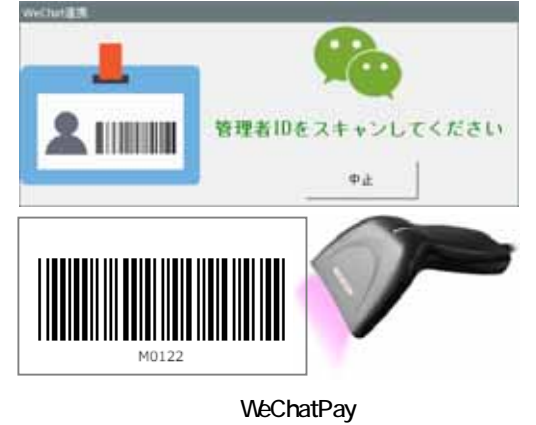

<u>iD</u> 横関 性別 メールデー 店前ID 店商名 M0122 営業用店具 管理者

**WeChatPay** 

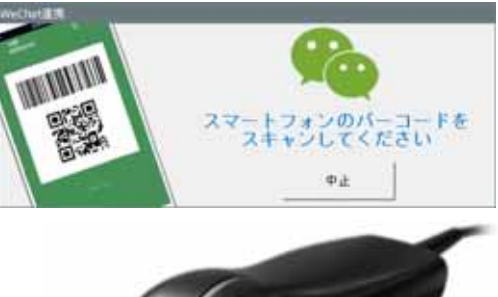

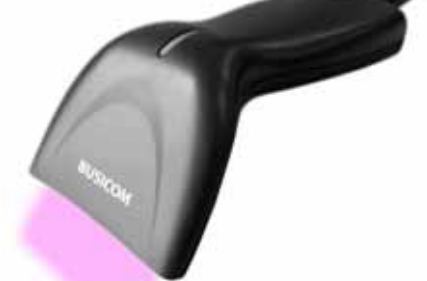

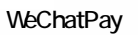

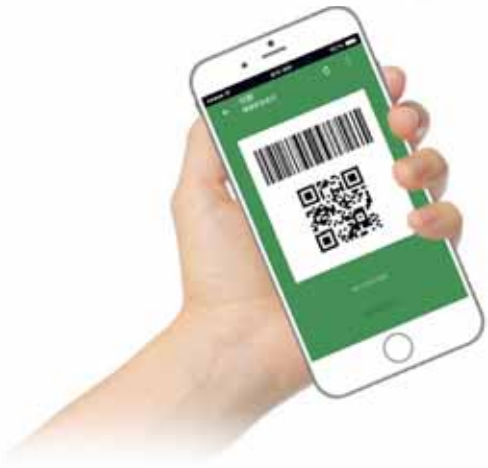

## WeChatPay(WeChatPay(200)

 $\alpha$ K

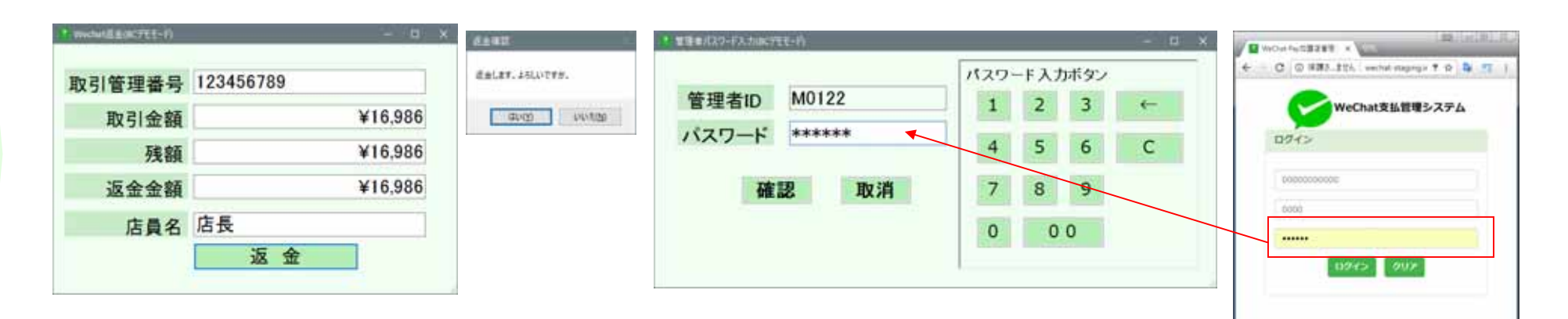

 $P-6$ 

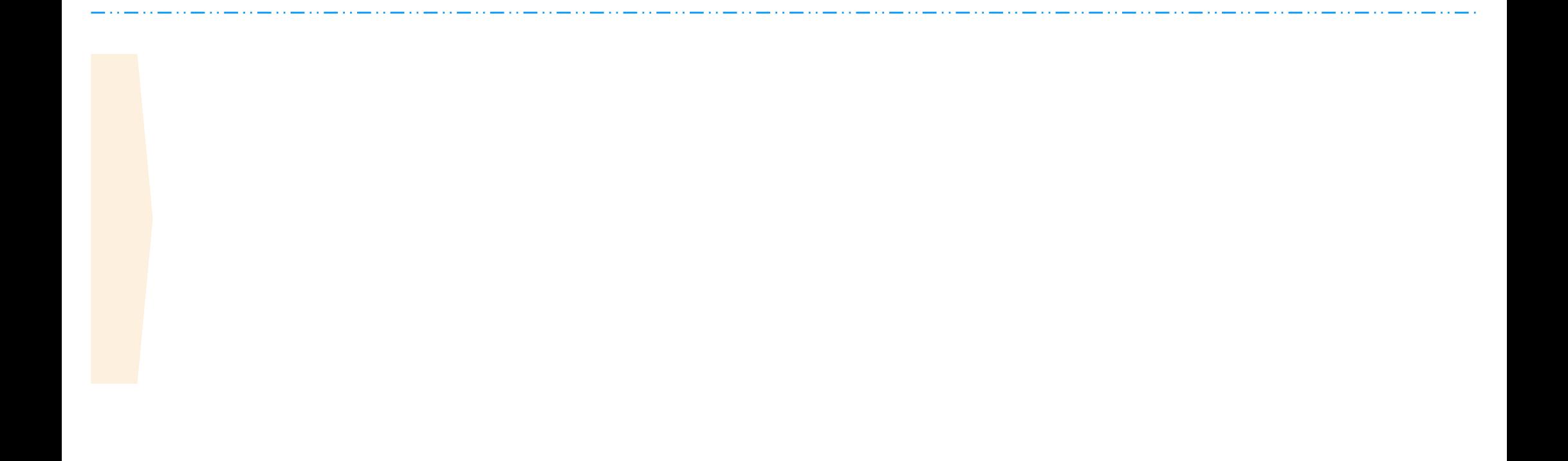

# $WeChatPay$

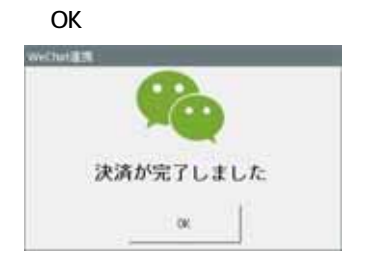

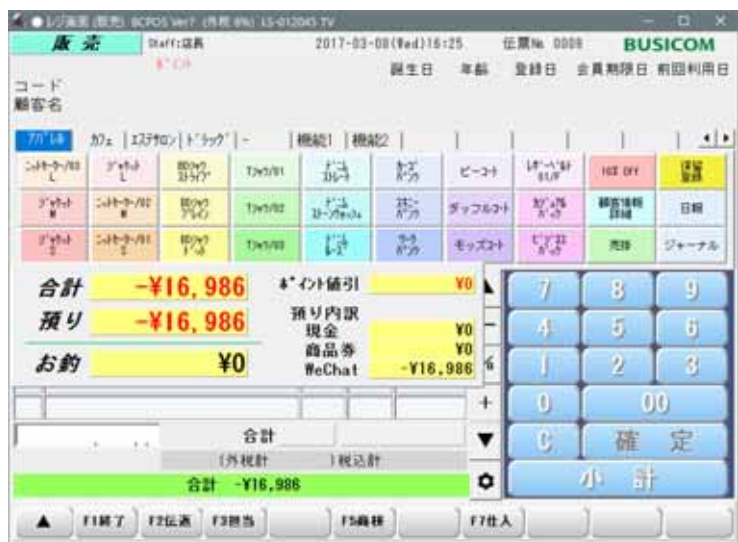

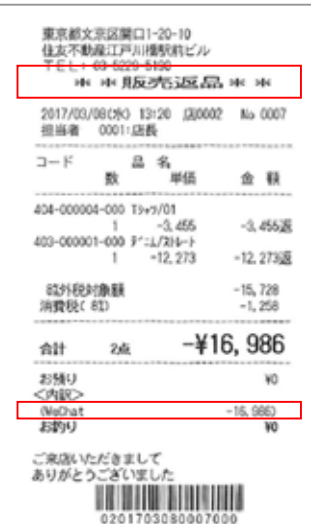

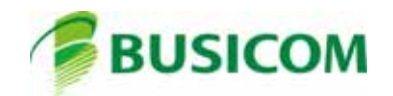